# TECHNIQUES

## **PROGRAMME DE FORMATION – DESSIN INDUSTRIEL**

# **SOLIDWORKS**

#### **PUBLIC VISE**

 informatique. Toute personne souhaitant devenir autonome sur l'utilisation du logiciel de CAO et étant amenée à modifier des plans existants à l'aide de l'outil

#### **PRE-REQUIS**

Etre à l'aise avec l'environnement Windows. Connaître le dessin industriel.

Maîtriser les règles de base en conception industrielle.

#### **DUREE**

Entre 3 et 5 jours en fonction du besoin des stagiaires.

**MOYENS ET METHODES PEDAGOGIQUES**

Vidéo-projecteur, ordinateurs, tableau blanc.

Pédagogie active et participative, apports théoriques, réflexion à partir des pratiques professionnelles de l'entreprise : études de cas, mise en pratique.

**Profil des intervenants :** formateurs ayant des compétences industrielles et intervenant régulièrement en entreprise et en centre de formation sur cette thématique.

**EVALUATION DES ACQUIS DE LA FORMATION**

QCM de fin de formation.

#### **VALIDATION DE LA FORMATION**

Attestation individuelle de formation.

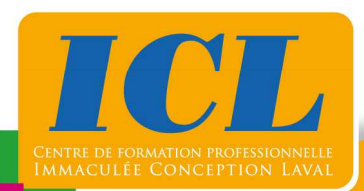

#### **OBJECTIFS**

A l'issu du stage, le stagiaire sera capable de :

- D'utiliser le logiciel pour créer des modèles paramétriques de pièces et d'assemblages.
- Générer des mises en plan et des nomenclatures suivant la norme de l'entreprise.
- Créer des éclatés et des animations.

### **CONTENU DE LA FORMATION**

#### **1/ Présentation du logiciel SOLIDWORKS**

Présentation des différents environnements et possibilités du logiciel - Possibilités du navigateur - Aides pour l'apprentissage du logiciel.

#### **2/ Initiation à l'esquisse et aux volumes**

Création d'esquisse - Gestion des contraintes d'esquisses - Création de volumes - Méthodes de travail.

#### **3/ Création de pièces et d'assemblages**

Création d'assemblages - Gestion des contraintes d'assemblages - Création d'une pièce dans un ensemble - Création par squelette.

#### **4/ Utilisation des mises en plan**

Gestion des vues - Gestion des coupes et sections – Cotations – Nomenclatures – Impression - Gestion des éclatés et animation.

#### **NOMBRE DE PARTICIPANTS**

En individuel ou en groupe (de 4 à 6 personnes).

# **LIEU ET DATES DE LA FORMATION**

En entreprise ou en centre de formation.

En intra-entreprise : au choix de l'entreprise. En inter-entreprises : pas de sessions.

# **COÛT**

Nous consulter.

# **ACCESSIBILITE**

Si vous êtes en situation de handicap, si vous vous trouvez en difficulté particulière pour suivre la formation, pour tout point particulier (allergies, organisation logistique,…), n'hésitez pas à

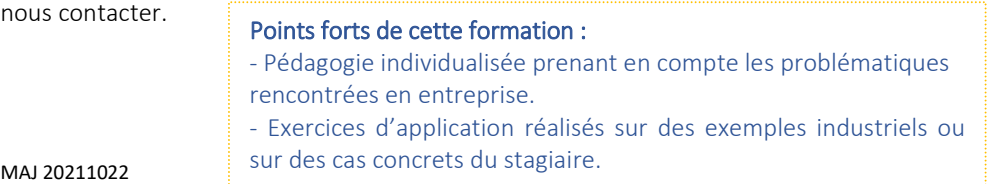

**NOUS CONTACTER** Tél: 02 43 59 23 37 - Fax: 02 43 59 23 39 Courriel: icl@immac.fr - www.immac.fr ICL, Centre de formation - 15, rue Crossardière - 53000 LAVAL